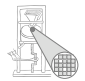

<span id="page-0-0"></span>A. Koch

# Optimierende Compiler Skalare Optimierung

#### Andreas Koch

FG Eingebettete Systeme und ihre Anwendungen Informatik, TU Darmstadt

Sommersemester 2008

<span id="page-1-0"></span>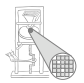

- **Keine weitere Aufgabe mehr**
- Stattdessen optionale Nacharbeiten zu bestehenden Abgaben
- Abgabetermin 14.7.2008, 23:59 MET DST
	- Nun Code angemessen kommentiert und strukturiert!
	- Hinweise aus Aufgaben 1 und 4 beachten!
- Wenn keine weitere Abgabe
	- **•** Bewertet wird letzte vorliegende Version
- Keine weiteren Kolloquien mehr
- Endnoten via WebReg
	- Termin wird im Forum bekanntgegeben

# Überflüssiger Code

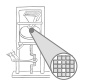

A. Koch

- **Nutzloser Code** 
	- Keine weitere Operation verwendet Ergebnis
	- Genauer: Eine weitere Verwendung des Ergebnisses ist von außen nicht sichtbar
- **Unerreichbarer Code** 
	- Kann auf keinem Pfad im CFG erreicht werden
	- Einfacher Fall: **elimconstcond**

Hier: Konzentration auf Entfernung nutzlosen Codes Dead Code Elimination

## Kritische Operationen haben nach außen sichtbare Effekte

- Müssen immer ausgeführt werden
- Return-Anweisungen
- Zuweisungen an var-Parameter, globale und nicht-lokale Variablen
- Unterprogrammaufrufe (wenn keine IPO vorhanden)
- **Ein-Ausgabe-Anweisungen**

Bei uns vereinfacht: Nur Ausgabeoperationen relevant

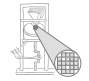

# Dead Code Elimination - Ideen

## • Markieren benötigter Operationen

- Markiere kritische Operationen
- Untersucht deren Operanden und markiert die zugehörigen Definitionen als benötigt
- Solange noch weitere benötigte Operationen dazu kommen: Wiederholen
- **Entfernen toter Operationen** 
	- Alle nicht markierten Operationen entfernen

➥Klassisches *Mark-and-Sweep* Vorgehen

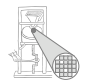

# Dead Code Elimination - Details

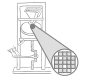

- Für die meisten Operationen einfach
- Was bei Kontrollfluß (Kanten) zwischen Blöcken?
- **Gleiche Grundidee wie bei anderen Anweisungen** 
	- Unbedingte Sprünge werden immer benötigt
		- Ausführung muß ja weitergehen
	- **Bedingte Sprunganweisung: genauer ansehen**
	- **Ein Zweig wird nur benötigt, wenn er mindestens zu** einer benötigten Anweisung führt
- Vorgehensweise
	- Bei markieren einer Anweisung auch gleich entscheidende Verzweigung mitmarkieren
	- Leicht gesagt, aber wie genau diese Verzweigung finden?

Neue Konzepte erforderlich!

# Postdominanz

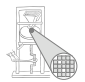

Ein Knoten *j* postdominiert den Knoten *i* in einem CFG, wenn alle Pfade von *i* zum Endknoten des CFG durch den Knoten *j* führen.

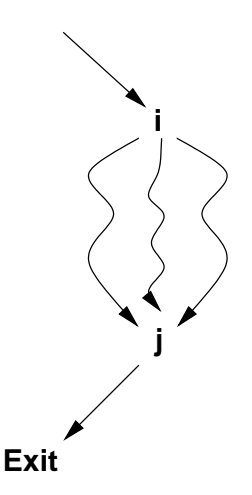

# Kontrollabhängigkeit 1

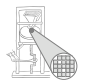

 $\nu$  ist von  $x$  kontrollabhängig genau dann, wenn

- <sup>1</sup> es einen nicht-leeren Pfad von *x* zu *y* gibt und jeder auf diesem Pfad liegende Knoten von *y* postdominiert wird,
- <sup>2</sup> *x* aber nicht strikt von *y* postdominiert wird.
	- *y* postdominiert *v* und alle Knoten dazwischen
	- *y* postdominiert nicht *x*
	- $\bullet$  *y* ist von *x* kontrollabhängig

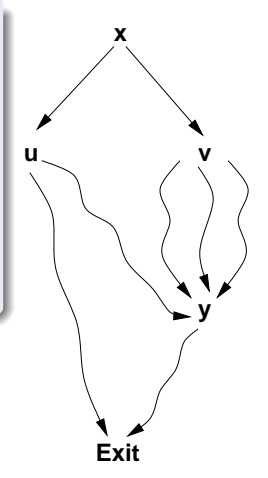

Andere Deutung

- Zwei oder mehr Kanten verlassen Block *x*
- Nach Eintritt in eine der Kanten wird *y* in jeden Fall ausgeführt
- Über die andere(n) Kante(n) kann der Endknoten ohne *y* erreicht werden

Damit entscheidet Bedingung am Ende von *x*, ob *y* ausgeführt wird.

➥Wenn Anweisung in *y* benotigt wird, wird damit auch die ¨ Entscheidung in x benötigt

# Wie Kontrollabhängigkeit berechnen?

Hat etwas mit Postdominanz zu tun.

Zusammenhang:

- **Postdominanz im CFG**
- $\bullet \leftrightarrow$  Dominanz im umgekehrten CFG
	- Richtung der Kanten vertauscht
	- *reversed CFG* (rCFG)

► Dominanzberechnung bekannt (Brandis & Mössenböck)

Reicht aber noch nicht ganz: Wo genau ist der *y* nahegelegenste Punkt, an dem die Entscheidung fällt? ➥Wo ist der *y* nahegelegenste Knoten, bei dem auch eine Abzweigung an *y* vorbei genommen werden kann?

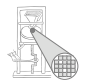

# **Dominatorgrenze**

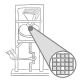

Analoge Betrachtung bei Dominatoren: Welche Knoten *w* liegen gerade außerhalb der Dominanz eines Knotens *x*?

Anders: An welchem Knoten *w* kann aus dessen Ausführung nicht mehr sicher auf die Ausführung von x geschlossen werden?

#### Dominatorgrenze DF(*x*)

Knoten *w*, bei denen ein Vorgänger *q* durch *x* dominiert wird (*q* ∈ preds(*w*) ∧ *x* ∈ DOM(*q*)) , aber *w* selbst nicht von *x* strikt dominiert ist ( $x \notin$  DOM( $w$ ) – { $w$ }), heissen die Dominatorgrenze von *x*, mit  $w \in DF(x)$ .

# Beispiel Dominatorgrenze

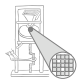

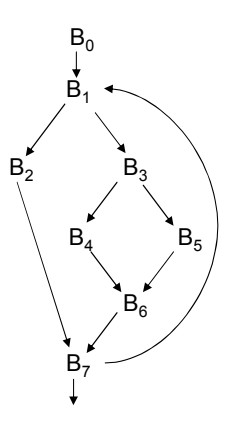

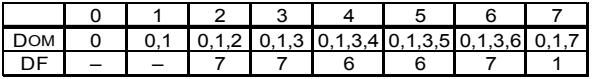

# Berechnung der Dominatorgrenzen - Beobachtung

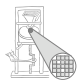

- Knoten auf Dominatorgrenze sind immer Merge-Knoten
- $\bullet$  Vorgänger  $x$  eines Merge-Knotens *w* haben  $w \in \mathsf{DF}(x)$ , wenn nicht gilt  $x \in$  DOM $(w)$
- **·** Dominatoren *z* der Vorgänger *x* von *w* haben auch  $w \in \mathsf{DF}(z)$ , wenn nicht gilt  $z \in$  DOM $(w)$

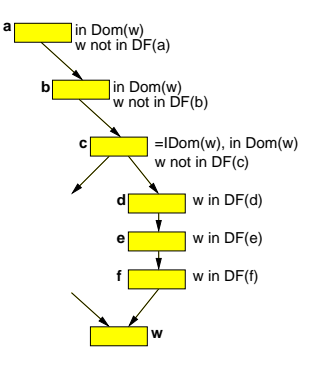

# Berechnung von Dominatorgrenzen - **Vorgehensweise**

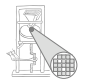

- <sup>1</sup> Finde Merge-Points als *w*
- <sup>2</sup> Beginne Untersuchung bei direkten Vorgängern x des Merge-Points *w*
- **3** Klettere rückwärts weiter via IDOM des aktuellen Knotens *x*
	- $\bullet$  Setze  $w \in DF(x)$ , bis  $x = \text{IDOM}(w)$

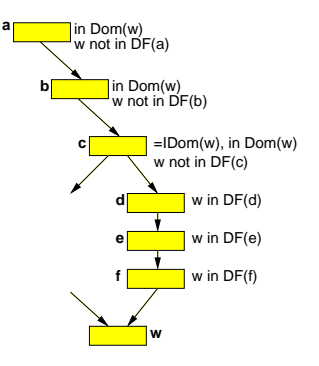

# Berechnung von Dominatorgrenzen - **Algorithmus**

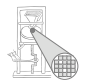

```
foreach node n in CFG do
DF(n) := \emptysetforeach node n in CFG do
if |preds(n)| > 1 then
 foreach p in preds(n) do
     runner := pwhile runner \neq IDOM(n) ∧ runner \neq n do
           DF(runner) := DF(runner) \cup{ n }
           runner := IDOM(runner)
```
# Berechnung von Dominatorgrenzen - Beispiel

- Bearbeite B6: Zu B5, dort B6 in DF(B5), Ende bei B3. Zu B4, dort B6 in DF(B4), Ende bei B3.
- Bearbeite B7: Zu B2, dort B7 in DF(B2), Ende bei B1. Zu B6, dort B7 in DF(B6), zu B3, dort B7 in DF(B3), Ende bei B1.
- Bearbeite B1: Zu B0, dort Ende. Zu B7, dort B1 in DF(B7), dort Ende.

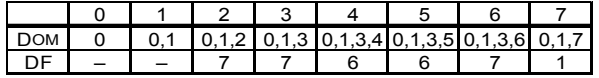

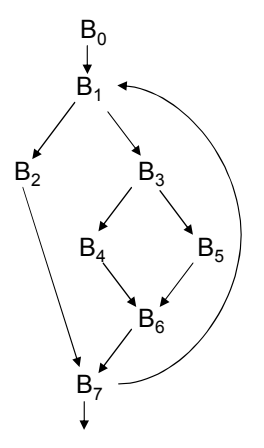

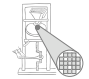

... zurück zu Dead Code Elimination

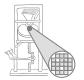

Gesucht: Verzweigungen, von denen benötigte Anweisung i kontrollabhängig ist

A. Koch

➥Sind Dominatorgrenzen von block(*i*) im reversen CFG: RDF(block(*i*))

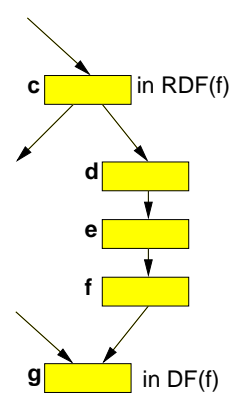

# Markiere benötigte Operationen

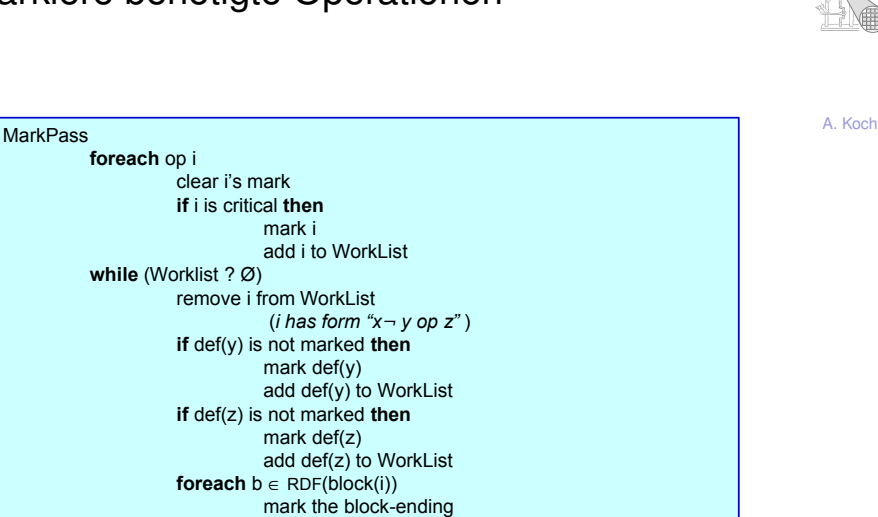

branch j in b

add j to WorkList

# Lösche unnötige Operationen

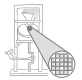

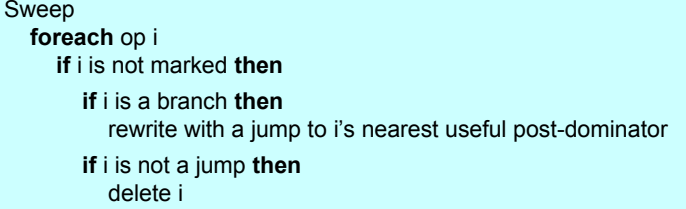

- **.** Lösche unmarkierte Operationen
- "Verbiege" unmarkierte Verzweigung
	- Setze Ausführung bei nächstgelegenem Postdominator mit nützlichen Operationen fort

# Beispiel Verbiegen von Verzweigungen 1

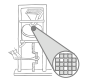

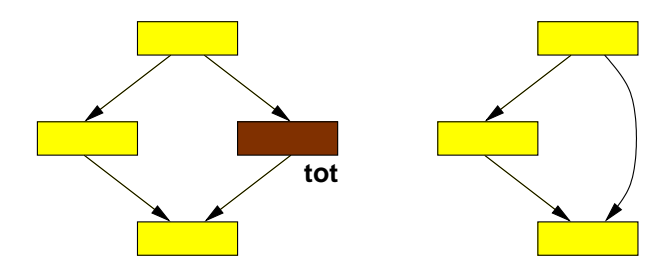

**Vorher Nachher**

# Beispiel Verbiegen von Verzweigungen 2

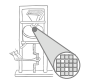

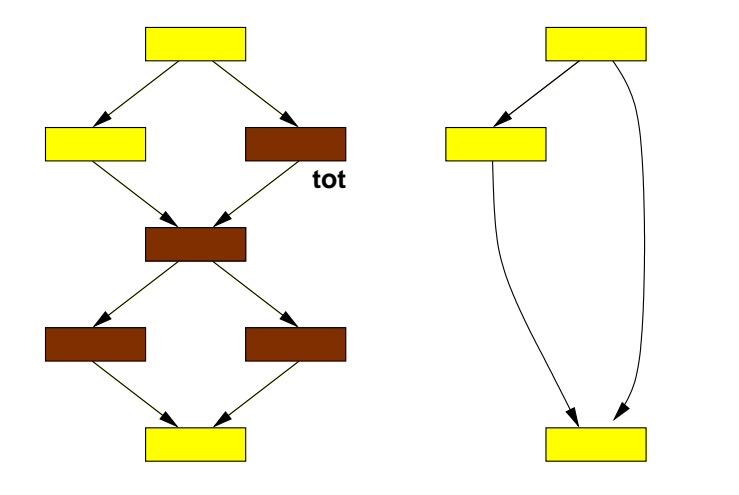

A. Koch

Vorher Nachher

# Dead Code Elimination

<span id="page-21-0"></span>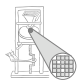

- Gesamter Ablauf von Dead():
	- **1** MarkPass()
	- <sup>2</sup> SweepPass()
- Kann leere Blöcke hinterlassen
- Aufräumen mit nächstem Algorithmus

# Beseitigen von unnötigem Kontrollflusses

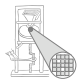

A. Koch

- Nach Optimierung kann CFG leere Blöcke enthalten
- Leere Blöcke enden mit Übergang zum nächsten Block
	- Unbedingter Sprung (ein Nachfolger)
	- Bedingte Sprünge für Verzweigungen
- Kann zu Sprung-zu-Sprung führen (langsam & platzverschwendend)
- **•** Beseitigen!

➥Algorithmus CLEAN: Vier Schritte

#### 24 / 29

# Entferne redundante Verzweigung

- **•** Entsteht durch: Verbiegen von Verzweigungen
- **•** Vorgehen: Ersetze Verzweigung durch Sprung

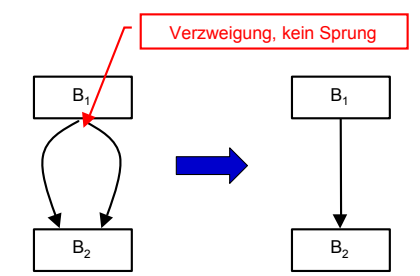

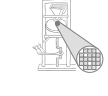

# Beseitige leere Blöcke

- **•** Entsteht durch: Gelöschte Operationen in B1
- **Voraussetzungen:** Leerer Block B1 endet mit Sprung
- Vorgehen:
	- Verbiege eingehende Kanten von B1 zu B2
	- **e** Entferne B1

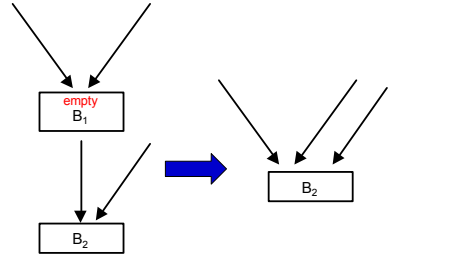

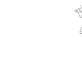

A. Koch

Quelle: C&T Fig. 10.4

# Verschmelze Blöcke

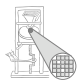

A. Koch

- Entsteht durch: Vereinfachte Kanten aus B1
- **•** Voraussetzungen
	- B1 endet mit einem unbedingten Sprung
	- B2 hat genau einen Vorgänger
- Vorgehen:
	- Verschmelze beide Blöcke
	- Entferne damit den Sprung

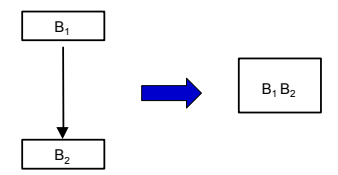

Quelle: C&T Fig. 10.4

# Herausziehen von Verzweigung

 $B<sub>1</sub>$ 

 $B<sub>2</sub>$ empty

- **e** Entsteht durch: Gelöschte Operationen in B2
- **•** Voraussetzungen
	- B1 endet mit Sprung
	- B2 ist leer und endet mit Verzweigung
- Vorgehen:
	- Kopiere Verzweigung von B2 ans Ende von B1
	- Kann B2 unerreichbar machen

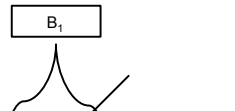

 $B<sub>2</sub>$ empt

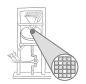

# Ablauf des gesamten CLEAN-Passes

- Bearbeite Blöcke in postorder
	- Nachfolger eines Blockes *b* vor *b* selber bearbeiten
- An jedem Block feste Abarbeitungsreihenfolge
	- **1** Entferne redundante Verzweigungen
		- **Entfernt Kante, erzeugt neuen Sprung**
	- <sup>2</sup> Beseitige leere Blöcke
		- **•** Entfernt Knoten
	- **3** Verschmelze Blöcke
		- **e** Entfernt Knoten und Kante
	- <sup>4</sup> Ziehe Verzweigungen heraus
		- Fügt neue Kante hinzu
- Mehrere Durchgänge erforderlich
	- Postorder-Reihenfolge nach jedem Durchgang neu berechnen

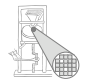

# CLEAN-Algorithmus

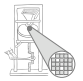

<span id="page-28-0"></span>A. Koch

CleanPass() **foreach** block *i*, **in postorder if** *i* ends in a branch **then if** both targets are identical **then** rewrite with a jump **if** *i* ends in a jump to *j* **then if** *i* is empty **then** merge *i* with *j* **else** if *j* has only one predecessor merge *i* with *j* **else if** *j* is empty & *j* has a branch **then** rewrite *i'*s jump with *j'*s branch Clean() **until** CFG stops changing

> compute postorder CleanPass()

# Zusammenfassung

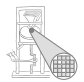

- **Erster Einblick in skalare Optimierung**
- Modifikation des CFG
- Neue und alte Konzepte
	- Dominanz, Postdominanz, Dominanzgrenzen
- **Dead Code Elimination: DEAD**
- **Bereinigen des CFG: CLEAN**